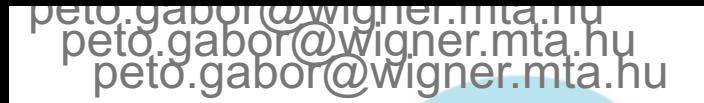

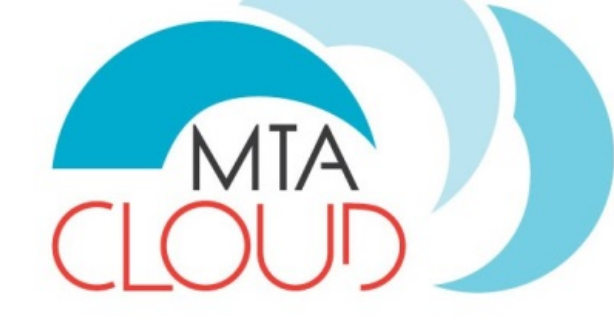

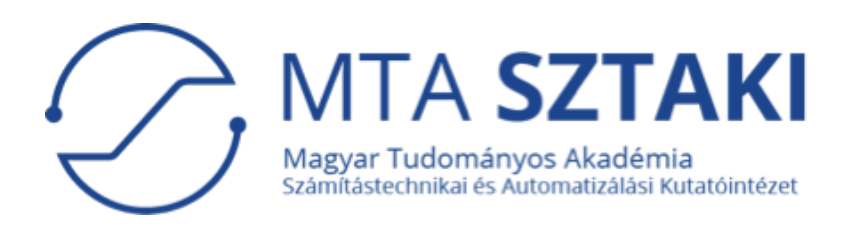

# **Experiences with the cloud of the Hungarian Academy of Sciences**

Gábor Pető and Peter Kacsuk peto.gabor@wigner.mta.hu (Director of MTA Cloud) Kacsuk.Peter@sztaki.mta.hu (Technical director of MTA Cloud)

## **Objectives of MTA Cloud**

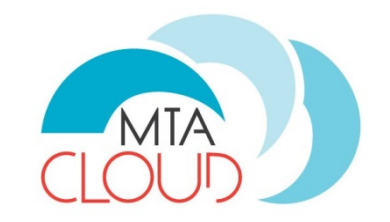

To support those researchers of the Hungarian Academy of Sciences (MTA)

- who want to run
	- Compute-intensive or
	- Data-intensive applications
- who want to use clusters, supercomputers or data centers for accelerating the execution of their applications
- To avoid the costly and time-consuming creation of such computing infrastructures they can immediately use the computing and storage services of MTA Cloud

### **MTA Cloud is an alliance of cloud sites**

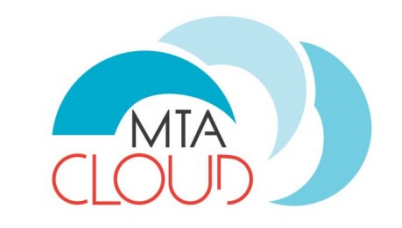

The goal was to build an open multi-cloud architecture to which other clouds could join later.

Therefore MTA Cloud is organized as an alliance of cloud sites. Currently two sites are involved:

- MTA SZTAKI
- MTA Wigner Data Center

Alliance means:

- The user interface to register and authenticate for the users is common
- The applied cloud technology is the same (OpenStack)
- The web page of MTA Cloud is common
- The management of the system is a joint activity of SZTAKI and Wigner Data Center
- The training and user support activities are common

#### **Current capacity of MTA Cloud**

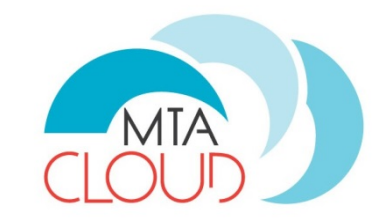

#### **Wigner site:** 800 vCPU

2.5 TB RAM 400 TB HDD

#### **SZTAKI site:**

360 vCPU 832 GB RAM 164 TB HDD

Computing capacity is already fully used but the storage capacity is currently underutilized

#### **Additional capacity under development**

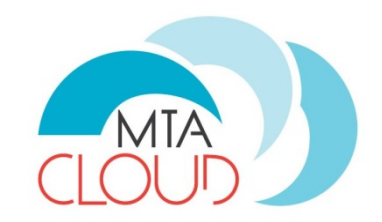

#### Wigner site:

- a. Compute extension:
	- 2 x Intel Xeon E5-2660 v2 processor (40 vCPU)
	- 128 GB memory
	- 1 TB disk
	- **4 nVidia V100 GPU cards**
- b. Storage extension:
	- 2 x Intel Xeon E5-2630 v2 processor
	- 64 GB memory
	- 6 TB disk

#### SZTAKI site:

- **3** computing nodes (64 vCPUs + 512 GB RAM + **1 GPU**)
- 1 computing node (40 vCPUs + 128 GB RAM)
- **1 GPU computing accelerator**
- 15x250 GB SSD storage for CEPH

#### **Services of MTA Cloud**

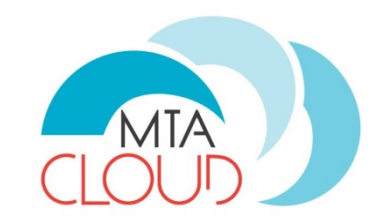

- IaaS resource provision based on the capacity mentioned before
- PaaS services:
	- Occopus cloud orchestrator
	- Data Avenue file transfer service
	- Hadoop cluster
	- Swarm cluster
	- WS-PGRADE/gUSE science gateway and workflow system
	- Flowbster stream-oriented workflow system
- All of them are supported by detailed tutorials at MTA Cloud web page

### **Motivations for Occopus**

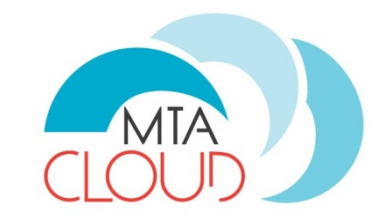

There are many use cases where the goal is to set up a **complete infrastructure or a set of services** called **virtual infrastructures** (VI) on demand in the cloud

Goal is to enable end-user scientists to easily (ideally by 1 click) deploy such a VI in the cloud either temporarily or for a longer period of time

Example:

- Biologist would like to run autodock in-silico simulation between one receptor molecule and 100.000 ligand molecules
- Biologist takes the autodock VI from EGI AppDB and by 1 click deploys it in a target cloud and uses it

### **Example: Autodock virtual infrastructure in cloud**

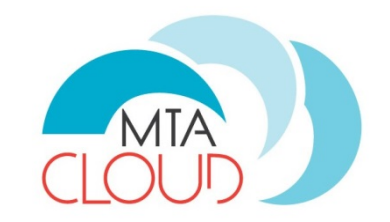

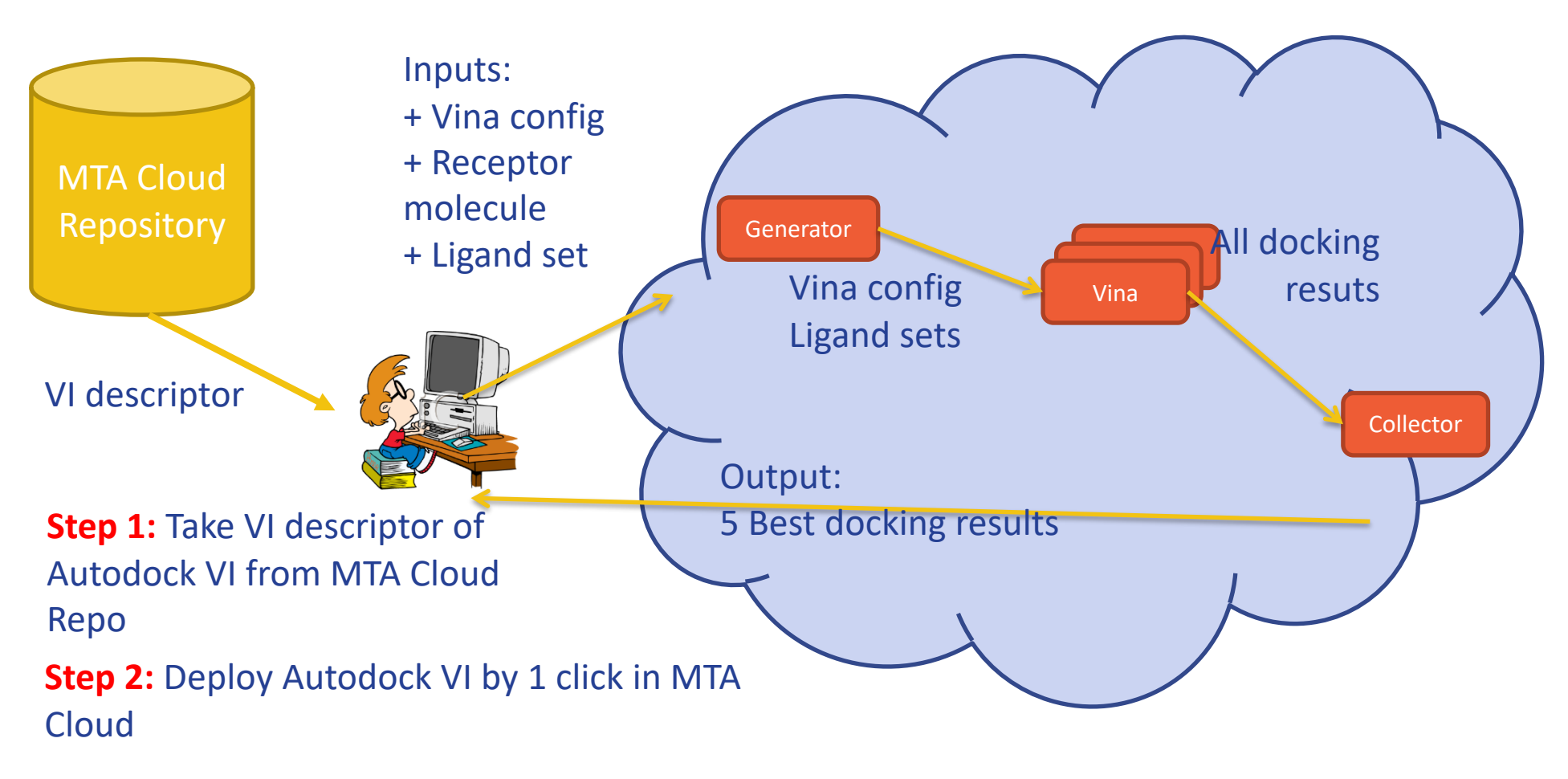

**Step 3:** Run autodock appl in MTA cloud with 100.000 ligands

### **Building Hadoop cluster by Occopus in the MTA Cloud**

**Step 1: Deploy Occopus** 

**Step 2: Download Hadoop descriptors** 

**Step 3: Personalize descriptors** 

**Step 4:** Deploy Hadoop cluster (based on the personalized descriptors)

**Step 5:** Run MapReduce jobs

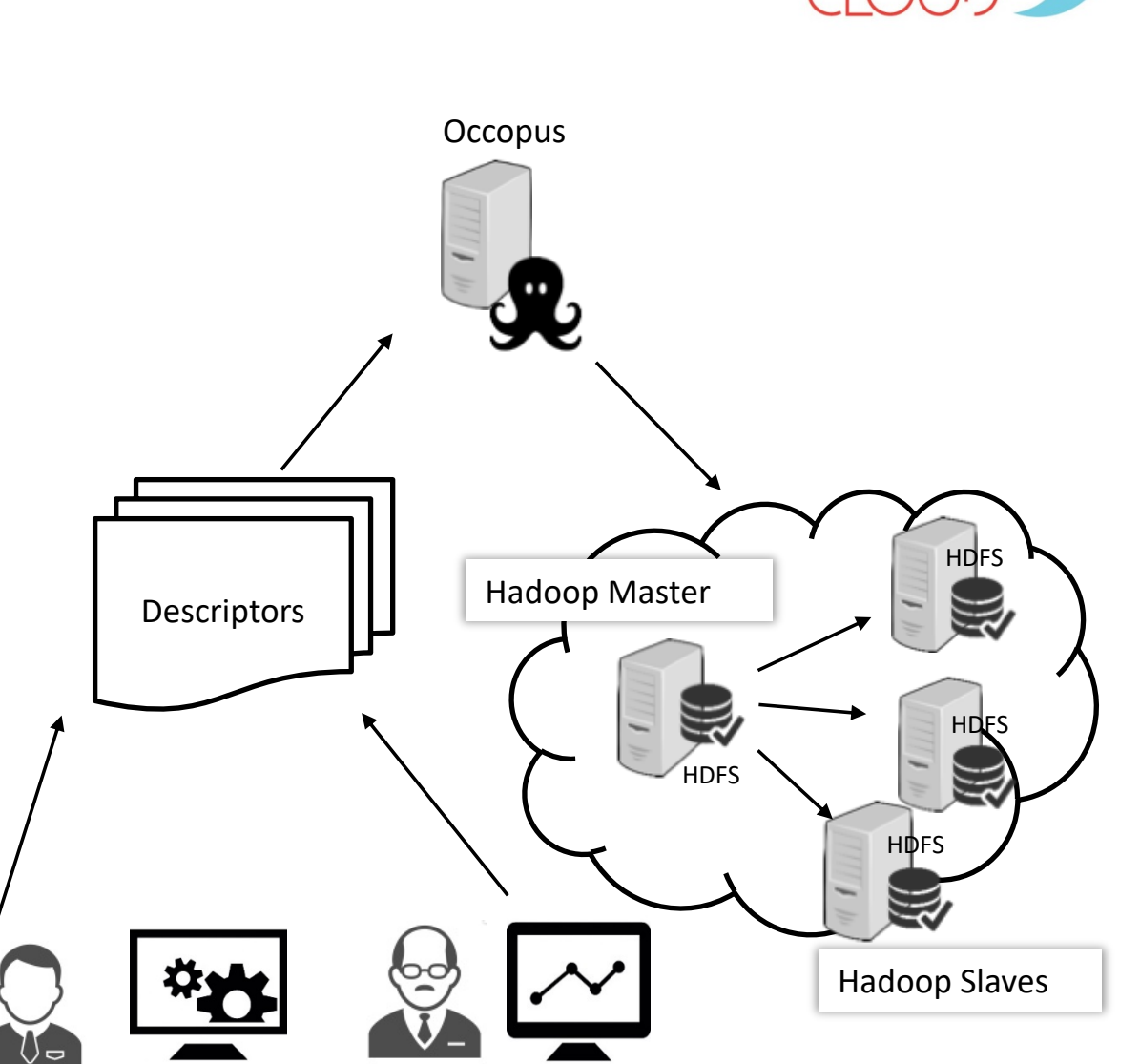

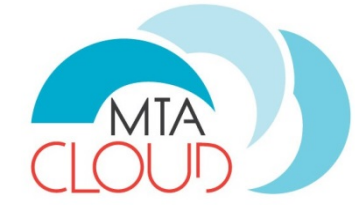

#### **Concept of Flowbster**

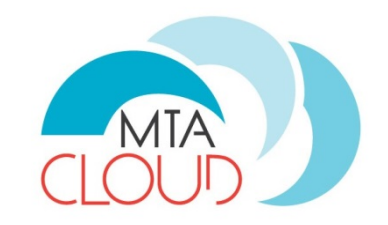

#### The goal of Flowbster is to enable

- The quick deployment of the workflow as a pipeline infrastructure in the cloud by Occopus
- Once the pipeline infrastructure is created in the cloud it is activated and data elements of the data set to be processed flow through the pipeline
- As the data set flows through the pipeline its data elements are processed as defined by the Flowbster workflow

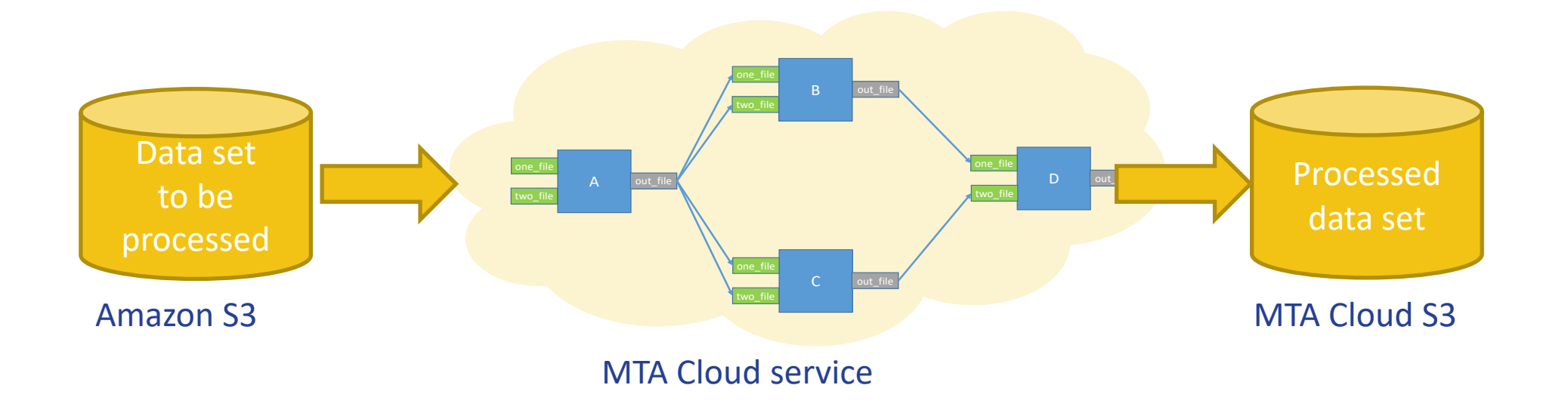

### **Usage of MTA Cloud**

- Web page lists all the projects running on MTA Cloud
- Currently 52 projects from 17 research institues

Name of

Research

institute

the project Goal of the project

> Project director

Újgenerációs szekvenálási (NGS) adatok Fóthi Ábel Enzimológiai Intézet feldolgozása A projekt célja a felhő tesztelése NGS adatok, elsősorban kis RNS szekvenálási adatok tisztítására, elemzésére. Ultrarövid lézerimpulzussal létrehozott rubídium Részecske- és Magfizikai Intézet Demeter Gábor plazma szimulációja A projekt ultrarövid lézeimpulzusok terjedését vizsgálja rubídiumatom-gőzben. A cél térben kiterjedt, nagyon homogén plazma létrehozásának optimalizálása amelyet azután olyan kísérletekben lehet felhasználni, mint például a CERN-ben folyó AWAKE együttműködés. (http://awake.web.cern.ch) Konkoly Thege Miklós Csillagászati Változócsillagok klasszifikációja Szabó Róbert Intézet A NASA Kepler űrtávcsöve Aagy számú változócsillag ultrapontos fényességmérését tette lehetővé. Ezen csillagok automatikus kiasszifikációja az eddig használt módszerek újragondolását teszi szükségessé. Ebben projektben a D<sub>ra</sub> Data megközelítés legújabb machine Laming algoritmusait alkalmazzuk a Kepler-adatok egy jól körülle alarolt részére, azzal a céllal, hogy új alapokat találjunk és módszereket később más csillagászati adatbázisokra is alkalmazhassuk

Vírusfeh **ADDEKUladinamikai szimulációja**  Mezőgazdasági Intézet

Gellért Ákos

Két rendszeren szeretném kipróbálni az MTA Cloud számítási kapacitását. Az egyik egy növényi vírusfehérje duplaszálú kis RNS-sel alkotott komplexe. Itt egy általunk azonosított fontos szabályzó régió szerepét kívánom vizsgálni. A másik szimuláció pedig a rotavírus belső kapszidrétegét kialakító VP2 fehérie és a vírus belsejében

#### **Conclusions**

- •MTA Cloud has been in production since October 2016
- •After one year of usage there were more than 40 projects that used nearly the whole set of computing resources
- •As a result significant extension of MTA Cloud is on its way
- •MTA Cloud is getting more and more popular, currently 52 projects run on MTA Cloud

### **Thanks for your attention**

kacsuk.peter@sztaki.mta.hu

© SZTAKI 2015.